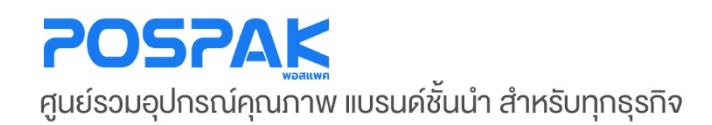

## Honeywell คู่มือสอนการใช้งาน เครื่องอ่านบาร์โค้ด

รุ่น Voyager 1202g

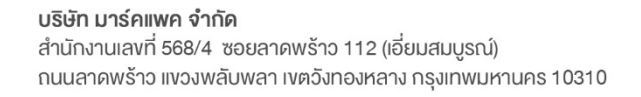

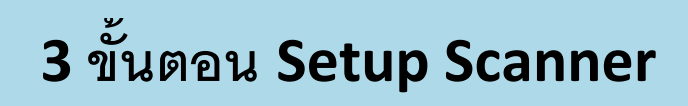

**1. ยิงบาร์โค้ด (Standard Product Defaults) ตั้ งค่าให้สแกนเนอร์เป็ นค่าเริ่ มต้น**

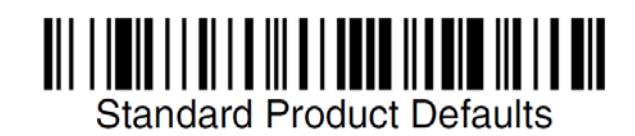

**2. ยิงบาร์โค้ด (Add CR Suffix) ตั้ งค่าให้สแกนเอร์เพิ่ มคําสั่ ง Enter ทุกครั้ งหลังยิงบาร์โค้ค**

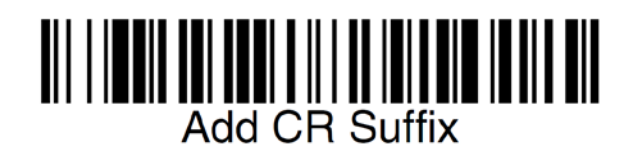

3. **ยิงบาร์โค้ด (Thailand) ตั้ งค่าให้สแกนเนอร์ ยิงบาร์โค้ดได้ทันที โดยทีไม่ต้องคอยสลับภาษาใน ่ Windows เป็ น ENG ทุกครั้ งก่อนยิงบาร์โค้ด**

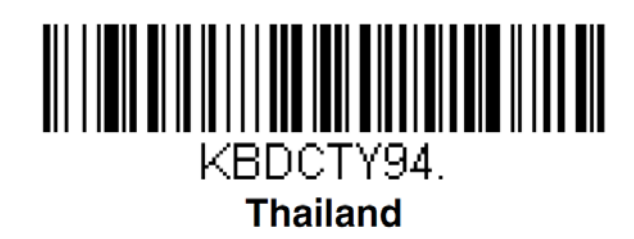

\*\*\* สามารถใช้ 3 ขั้นตอนนี้ ในการแก้ไขปัญหาการทำงานของสแกนเนอร์เบื่องต้นได้ \*\*\*